**Saurav Guru**

# **Exam 3 Rework**

### **Problem 1: Find the current IL(t)**

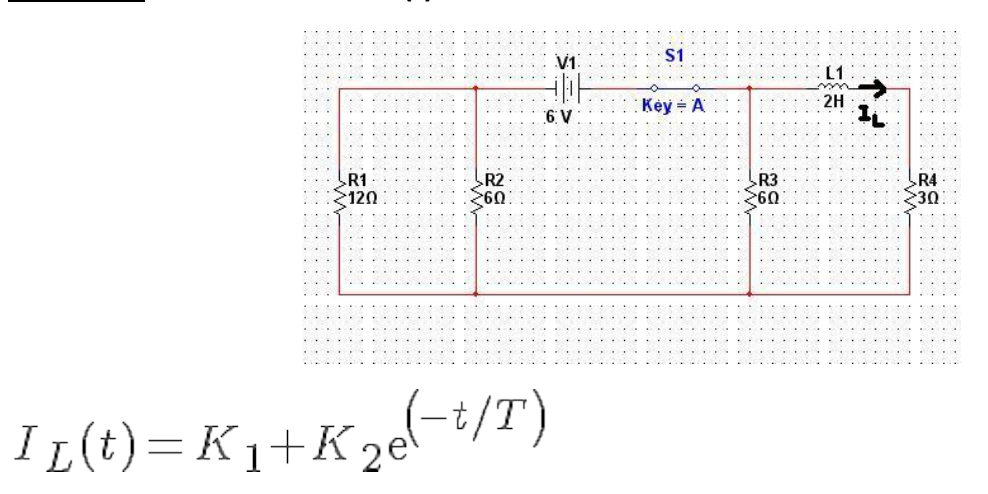

At  $t = 0$ -

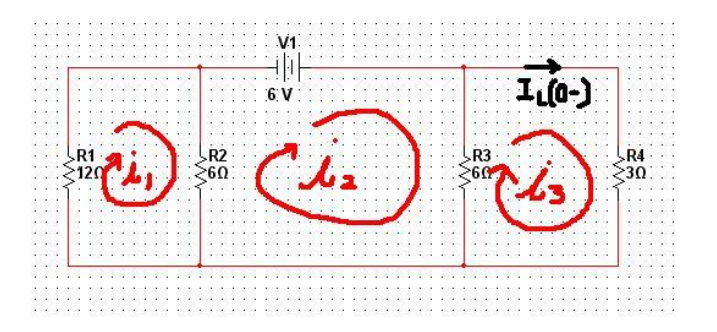

Do KVL

$$
12i_1+6i_1-6i_2=0
$$
  

$$
3i_1-i_2=0
$$

$$
6i2-6i1+6i2-6i3=6
$$
  

$$
-i1+2i2-i3=1
$$

 $6i_3 - 6i_2 + 3i_3 = 0$ 

$$
-2i_2 + 3i_3 = 0
$$

Use Matlab to find i1, i2, and i3.

$$
i_1 = 0.33A \t i_2 = 1A
$$
  

$$
i_3 = 0.67A = I_L(0-) = I_L(0+)
$$

At  $t =$  infinity

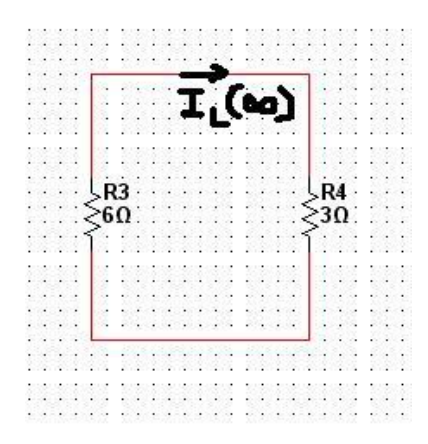

$$
I_L(\mathop{infinity})\!=\!0 A
$$

Find the constants K1 and K2.

$$
I_L(\mathop{\!in} \! \mathop{\!in} \! \
$$

$$
I_L(0+) = K_1 + K_2
$$
  
0.67 = K\_1 + K\_2  
K\_2 = 0.67

To find the time constant (T), first find the R Thevenin and then used  $T = L/R_t$  th to find the time constant.

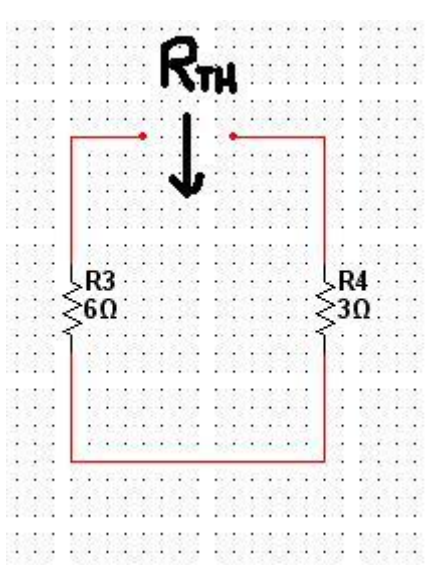

$$
R_{T}^{\phantom{T}}_{H}\!=\!6\!+\!3\!=\!9\mathit{ohms}
$$

$$
T = L/R_{T} \, H = 2/9 = 0.22 s
$$

Now we can combine everything to get the final answer.

$$
I_L(t) = 0.67 e^{(-t/0.22)} A
$$
 or  $I_L(t) = 0.67 e^{(-4.5t)} A$ 

#### Multisim Result for iL(t):

At  $t = 0$ -

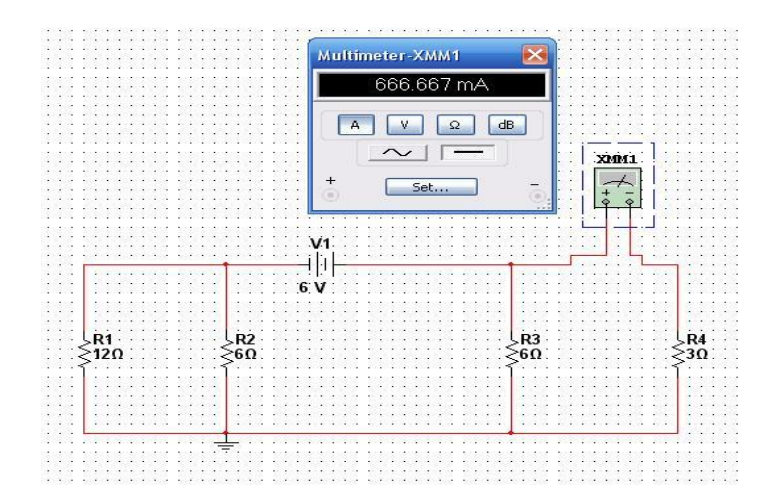

# At  $t =$  infinity

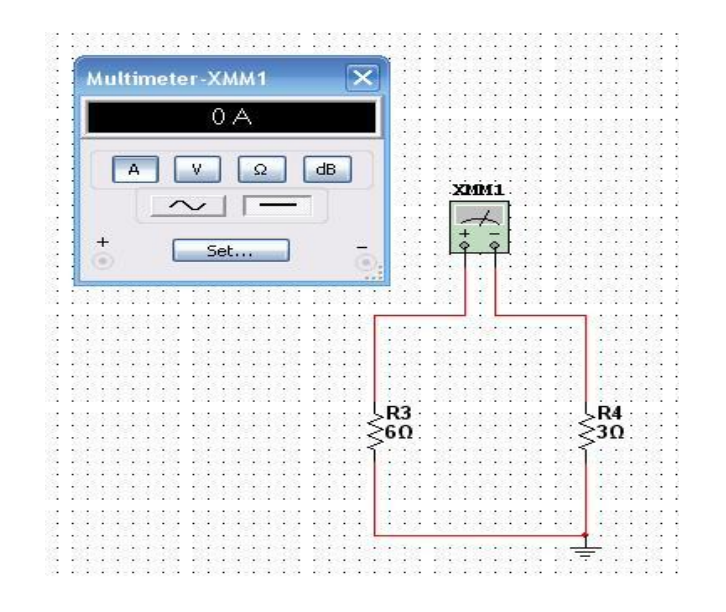

Final result:

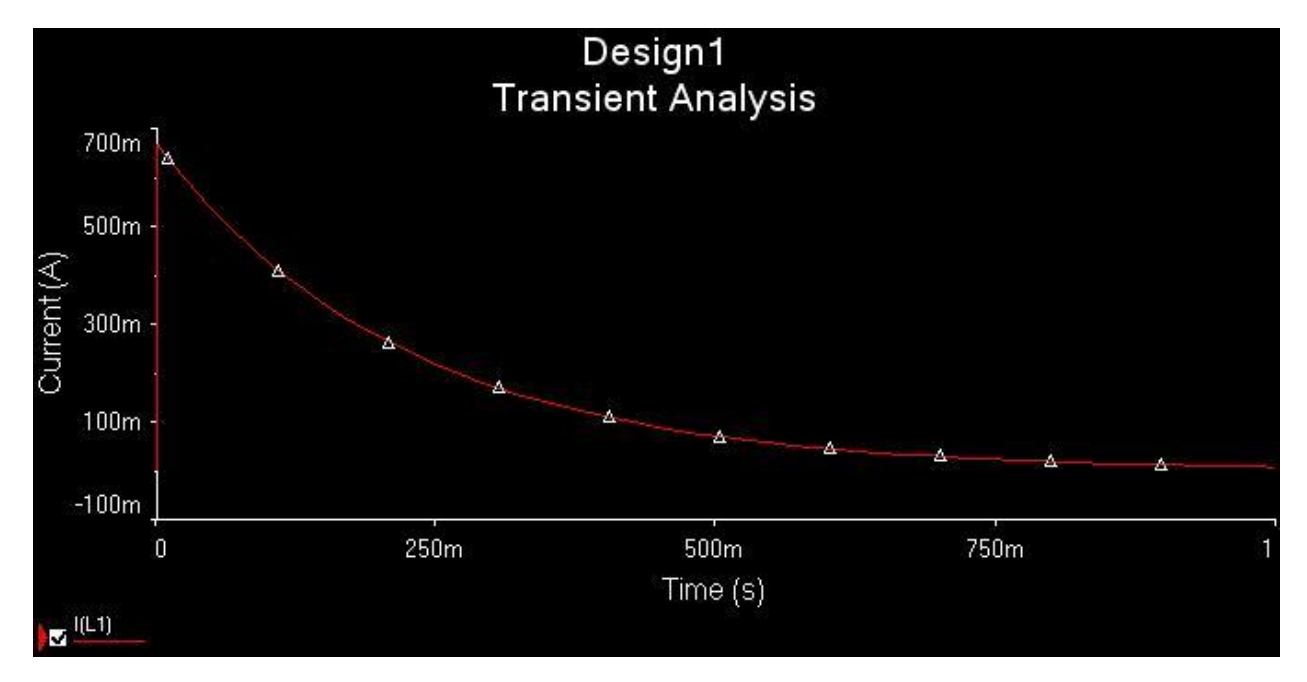

**Problem 2: Find the equivalent input impedance assuming a frequency of 60 Hz**

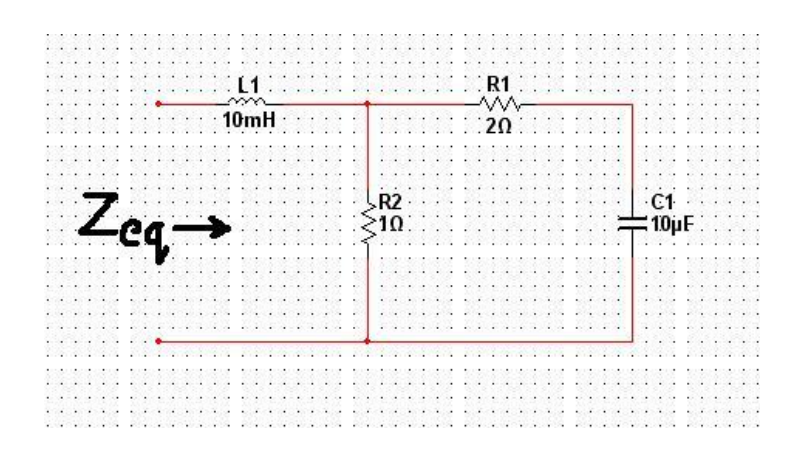

$$
Z_L = jwL = j(377)(10*10e^{(-3)}) = j3.770 \, hms
$$

$$
Z_C = -j/wL = -j(1/(377)(10*10e^{(-3)})) = -j265.25 \text{ ohms}
$$

C1 is in series with R1:

$$
-j265.25+2\!=\!2\!-\!265.25johns
$$

(C1 + R1) is parallel with R2:

 $2 - j265.25$ ||1=1-j0.0038ohms

((C1 + R1) || R2) is in series with L1:  

$$
1 - j0.0038 + j3.77 = 1 + j3.770 hms
$$

 $Z_{eq} = 1 + j3.770hms$ 

Multisim Result for equivalent Impedance:

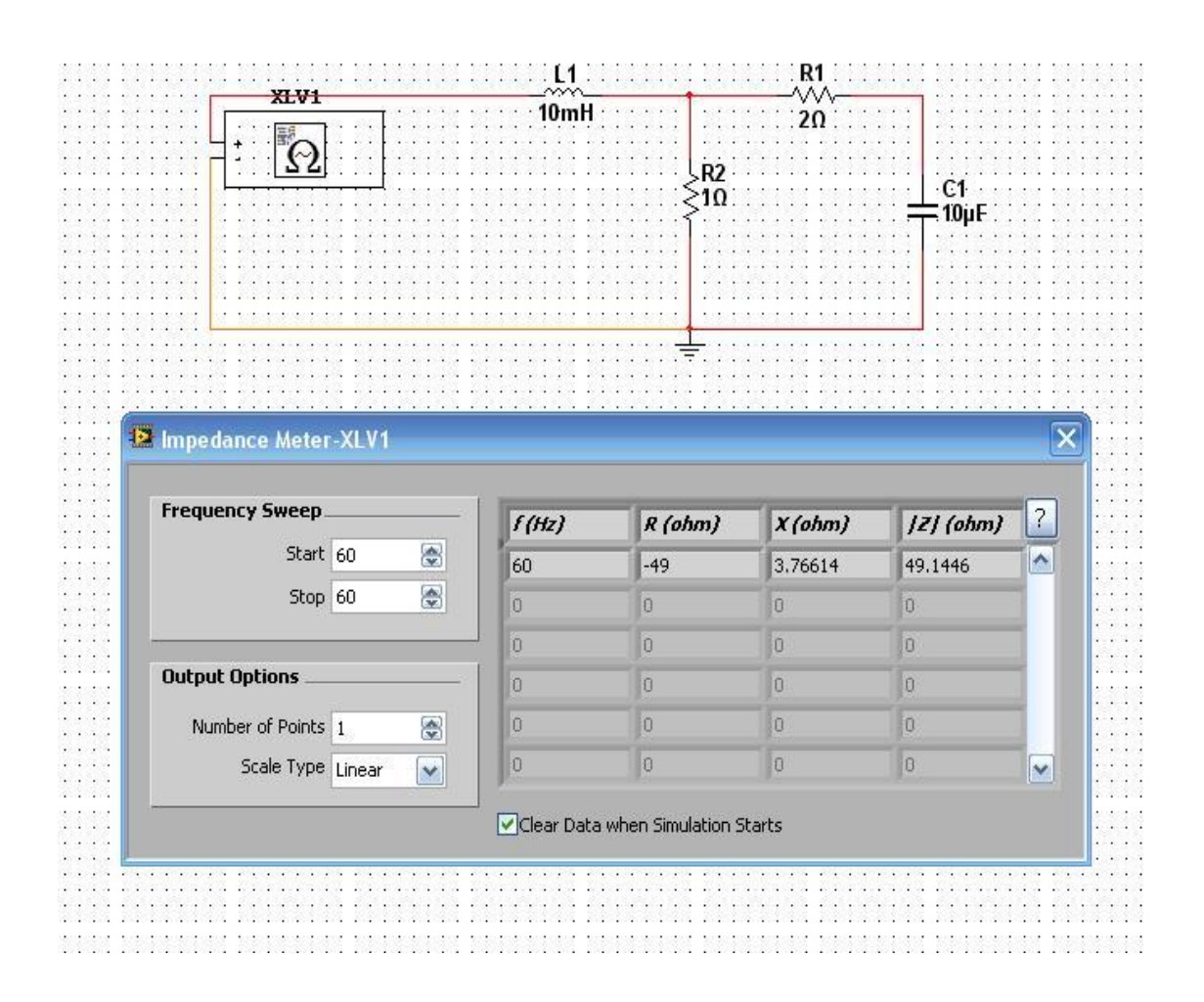

## **Problem 3: Find Vx**

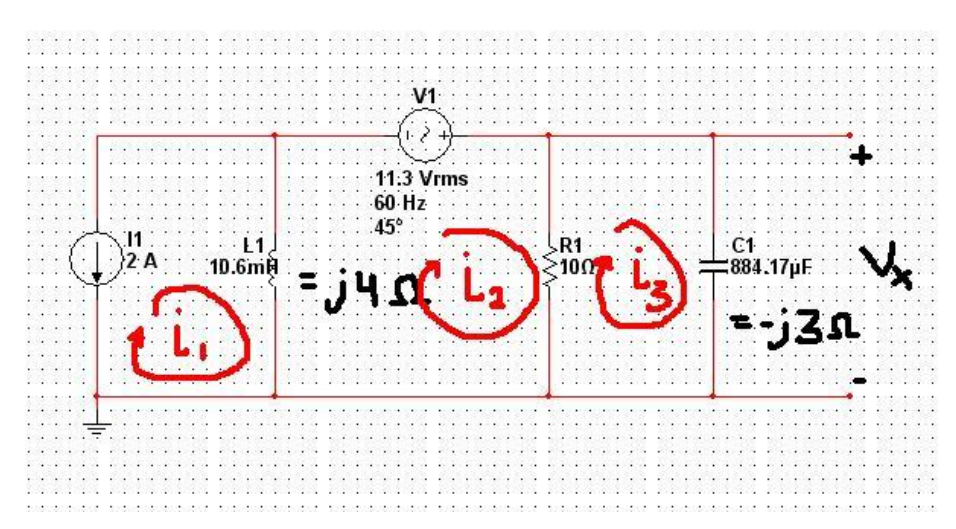

## Do KVL:

 $i_1 = -2A$ 

$$
j4i2 - j4i1 + 10i2 - 10i3 = 8 + j8
$$
  
- j4i<sub>1</sub> + (10 + j4)i<sub>2</sub> - 10i<sub>3</sub> = 8 + j8  
(10 + j4)i<sub>2</sub> - 10i<sub>3</sub> = 8

$$
10i3-10i2-j3i3=0
$$
  
-10i<sub>2</sub>+(10-j3)i<sub>3</sub>=0

Use Matlab to solve for i2 and i3.

$$
i_2 = 2.95 - j4.46A
$$
  

$$
i_3 = 3.93 - j3.28A
$$

Now that we have i3, we can compute Vx using Ohm's Law.

$$
V_x = i_3(-j3) = -9.83 - j11.79V
$$

### Multisim Result for Vx

(Assuming a frequency of 60 Hz and omega of 377)

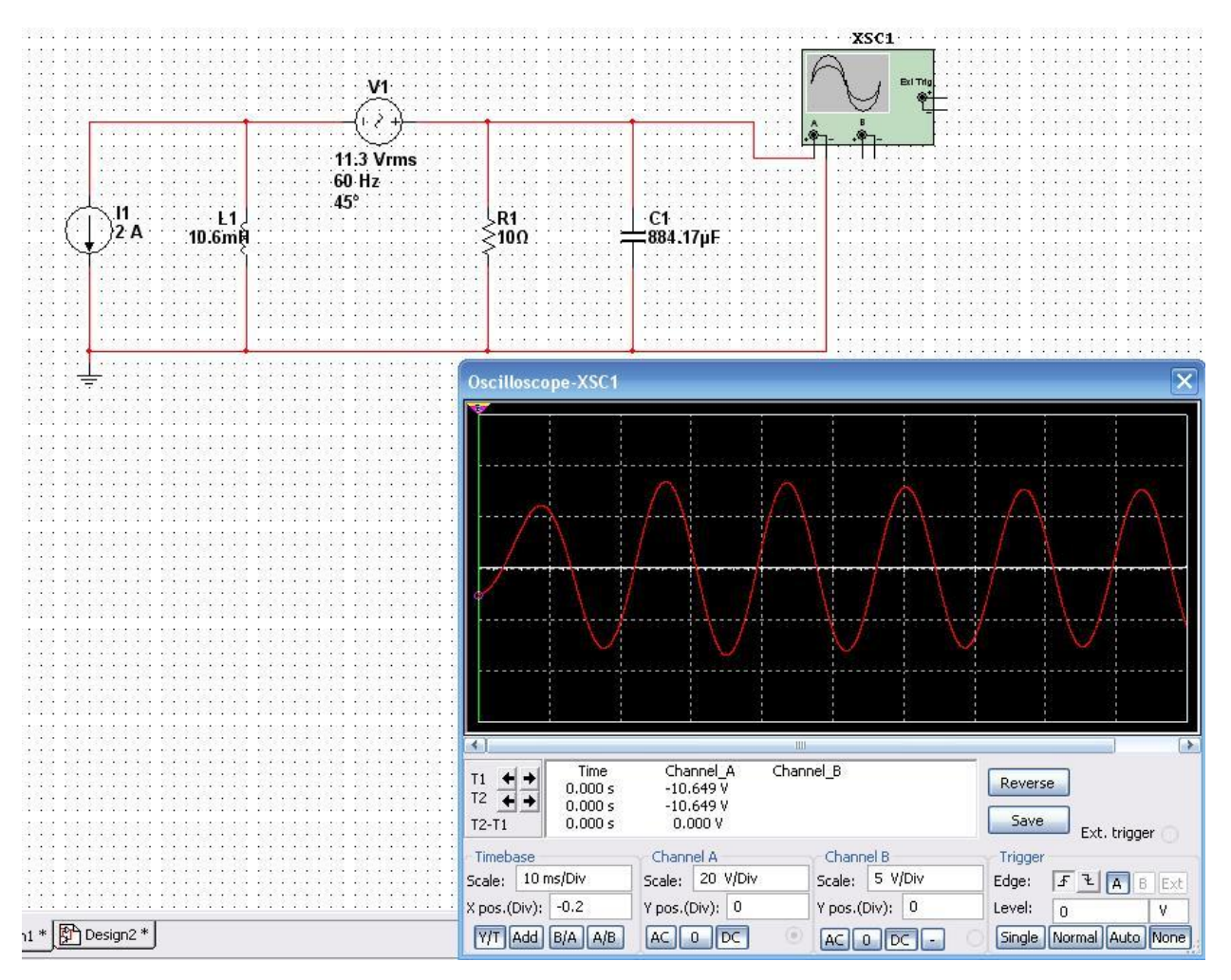